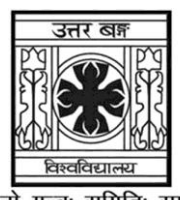

'समानो मन्त्रः समितिः समानी' **UNIVERSITY OF NORTH BENGAL** BCA Honours 4th Semester Examination, 2022

## **CC10-BACHELOR OF COMPUTER APPLICATION (CC-43L) (PRACTICAL)**

**DATABASE MANAGEMENT SYSTEMS LAB**

Full Marks: 20

*The questions are of equal value. The figures in the margin indicate full marks. All symbols are of usual significance.*

## **Practical: 15 Viva: 5 Total 20**

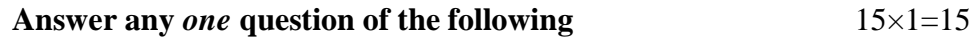

1. The STUDENT detail databases has a table with the following attributes. The primary keys are underlined. 15

STUDENT(reg\_no : int, name : string, dob : date, marks : int).

- (i) Create the above table and insert at least five records.
- (ii) Remove attribute 'marks'.
- (iii) Change the datatype of reg\_no from integer to string.
- (iv) Add a new attribute entitled 'Age' of type data, derive the value of age for the respective students.
- 2. A Library database has a table with the following attributes.

LIBRARY(bookid : int, title : string, author : string, publisher : string, year : int, price : real)

- (i) Create the above table and insert at least five records.
- (ii) Display all the different publishers from the list.
- (iii) Arrange the tuples in the alphabetical order of the book titles.
- (iv) List the details of all the books whose price ranges between Rs. 100 and Rs. 300.
- (v) Find the average price of the books.

15

## **UG/CBCS/BCA/Hons./4th Sem./BCACC10/Prac./2022**

3. The SALARY database of an organization has a table with the following attributes.

EMPSALARY(empcod : int, emp\_name : string, dob : data, department : string, salary : real)

- (i) Create the above table and insert at least five records.
- (ii) Find the sum of the salaries of all employees.
- (iii) Find the average salaries of the employees of a particular department.
- (iv) Find the second highest salary that an employee draws.
- 4. Consider the insurance database given below

PERSON(driver id : string, name : string, address : string)

CAR (regno : string, model : string, year : int)

ACCIDENT(report\_no : int, data : date, location : string)

OWNS(driver\_id : string, regno : string)

PARTICIPATED(driver id : string, regno : string, reportno : int, damage amount : int)

- (i) Create the above tables by properly specifying the primary keys and foreign keys.
- (ii) Enter at least five tuples for each relation.
- (iii) Find the number of people who owned cars that were involved in accidents in 2002.
- 5. Consider the following database for BANK.

BRANCH(b\_name : string, b\_city : string, assets: real, ifsc : string)

ACCOUNT(accno : int, branch\_name : string, balance : real)

DEPOSITOR( $c$ \_name : string, accno : int,  $c$ \_id : string)

CUSTOMER(c\_id : string, c\_name : string, c\_street : string, c\_city : string)

LOAN(loan\_no: int, b\_name : string, amount : real)

BORROWER(c\_name : string, loan\_no : int, c\_id : string)

- (i) Create the above tables by properly specifying the primary keys and foreign keys.
- (ii) Enter at least five tuples for each relation.
- (iii) Find all the customers who have at least two accounts at the main branch.
- (iv) Find all the customers who have an account at all the branches located in a specific city.

**——×——**

15

15

15